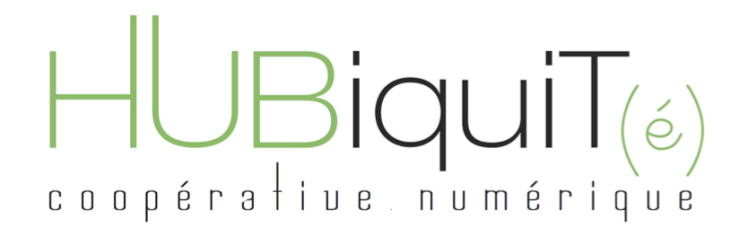

### CATALOGUE DES FORMATIONS

### 2023 / 2024

Contact pour information et réservation

[aurelie@hubiquit.com](mailto:aurelie@hubiquit.com)

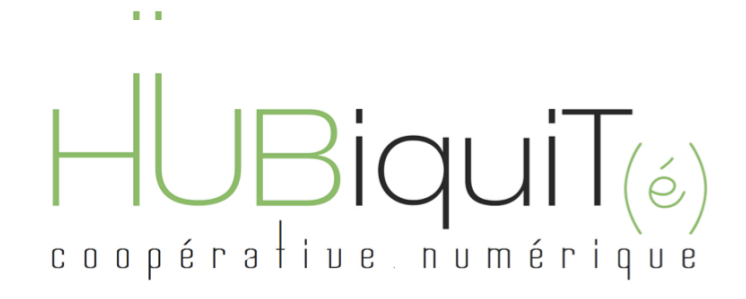

### **Sommaire**

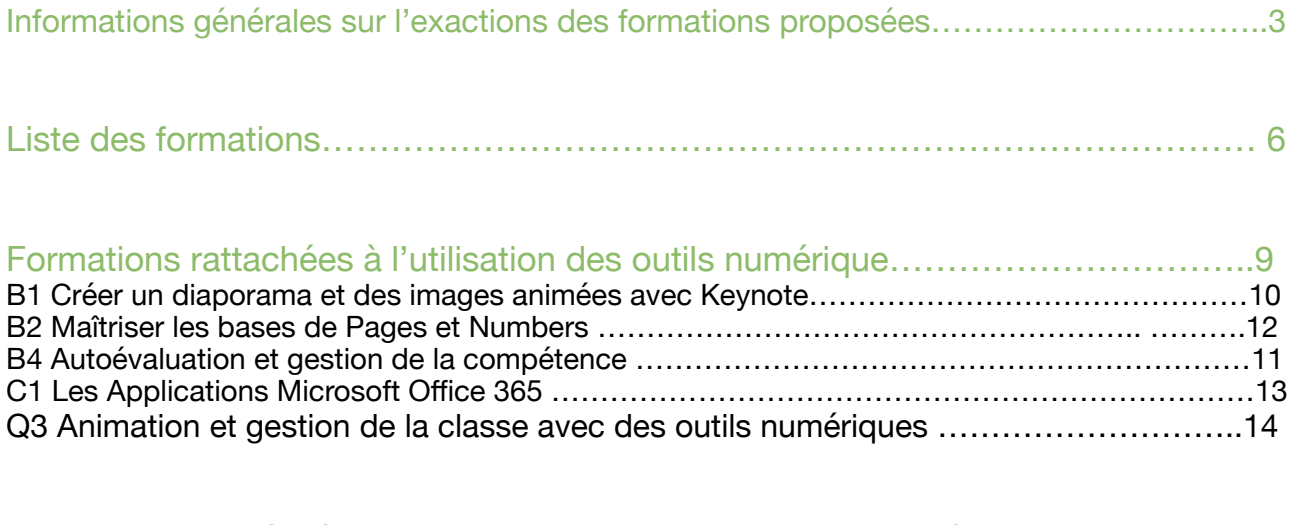

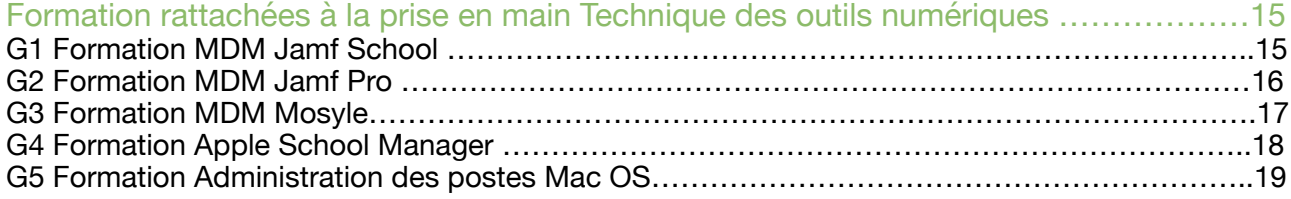

### $HUBiquiT_{(6)}$ coopérative numérique

### INFORMATIONS GENERALES SUR LES ACTIONS DE FORMATIONS PROPOSES

### Notre offre

« De l'école Maternelle au Lycée, les programmes scolaires inscrivent la nécessité d'acquérir et de maîtriser des compétences numériques. Tous les enseignements peuvent, dans le cadre des activités habituelles de l'enseignement, mobiliser des outils et des ressources numériques qui participent à la construction des compétences » Direction du Numérique pour l'éducation -

Nous souhaitons accompagner au mieux les établissements scolaires dans l'évolution des pratiques liées au numériques et aux pratiques techniques. C'est pourquoi notre offre est articulée en deux parties :

 • Une première partie rattachée au cadre des référence des compétences numériques ( CNCN) centré en vigueur depuis la rentrée scolaire 2019.

 • Une seconde partie axée sur les pratiques techniques liées à l'utilisation de ces outils numériques.

Nos formations s'adressent à tous les professeurs d'écoles primaires, collèges et lycées, référents numériques de leur établissements, souhaitant évoluer dans leurs pratiques pédagogiques et techniques grâce et avec les nouvelles technologies, sur la base de l'utilisation de l'iPad.

L'objectif est d'enrichir les pratiques des enseignants, et de leur permettre la gestion de ces outils.

Ouvert à tous, sans pré-requis particulier, nous nous adaptons à vos besoins et spécifications pour vous proposer des formations, sur mesure, au plus proche de vos attentes.

Les formations sont organisées sur une demi-journée ou une journée ou plus selon les contenus envisagés.

Nos formations comprennent :

- Les coûts d'organisation
- Les frais d'animation
- Les supports remis aux stagiaires

Le Prix ne comprend pas : 

Les frais de déplacements, certaines destinations nécessitent une participation. •

N'hésitez pas à nous contacter pour toutes informations complémentaires à : aurelie&hubiquit.com

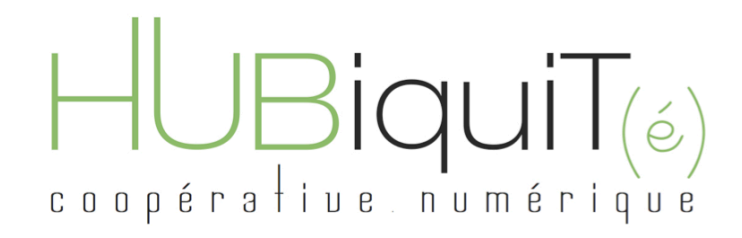

### NOS ENGAGEMENTS

Nos formations s'inscrivent dans un démarche de qualité s'appuyant sur des formateurs experts dans leur domaine, reconnus par l'Education Nationale, curieux et développant des besoins de gestions des outils numériques.

Ce qui motive nos missions :

• Partager nos expériences et notre savoir dans le domaine de numérique

• Accompagner les établissements scolaires vers une tradition numériques mobilisant de nouveaux outils.

Les contenus de formation et les supports sont créés par l'ensemble de l'équipe de formateurs.

Dans le contexte sanitaire actuel, nos formation sont essentiellement dispensées à distance, mais seront adaptées totalement à votre environnement de travail.

Nous nous déplaçons dans votre établissement, pour que nos formations correspondent parfaitement à votre environnement de travail.

Sans nombre de stagiaires minimum, des formations individuelles et sur mesures peuvent être proposées.

Nos démarches de formations sont adaptées en fonction du contenu souhaité, et du nombre de participants.

Nous nous efforçons de ne nous appuyer sur une méthode active. Nous privilégions l'expérimentation, les manipulation et la participation.

Grâce à des mises en situation concrètes, les enseignants et référents numériques pourront très rapidement mettre en oeuvre les compétences acquises.

A l'issue de chaque formation, les participants seront sollicités pour évaluer la formation à laquelle ils auront assisté.

Validité du catalogue : Juillet 2024

 $4/22$ 

### П  $\bigsqcup \limits_{{\scriptsize \texttt{comp6r}}}\bigsqcup \limits_{{\scriptsize \texttt{hue}}}\bigsqcup \bigsqcup \bigsqcup \bigsqcup \bigcap \limits_{{\scriptsize \texttt{num6rique}}}\bigsqcup \limits_{{\scriptsize \texttt{pune}}}\bigsqcup$

### NOS FORMATEURS :

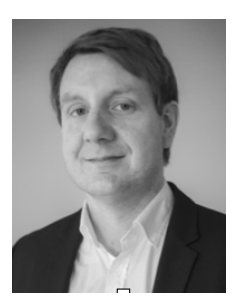

Sylvain RUFFAT Co-gérant HubiqIT Formateur MDM Jamf Formateur ASM Ingénieur Technique

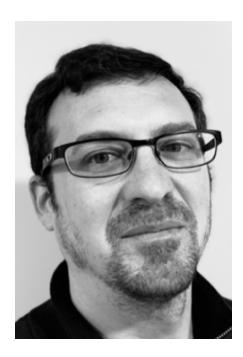

### Xavier PELLAT

Ingénieur Technique Senior Formateur MDM Jamf Formateur ASM Formateur Microsoft

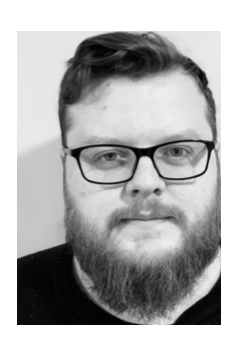

### Tommy BON

 Mobile Device Management Specialist Formateur MDM Mosyle, Itunes Formateur ASM

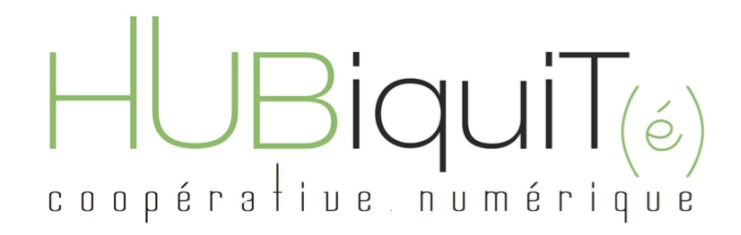

LISTES DES FORMATIONS Catalogue 2023 - 2024

6/22

### Vidéo-projeter à par2r d'un iPad  $\Box$  **Addistince Administration**  $\Box$ (mise à jour IOS, installa2on applica2ons, ges2ons des mots de passe ...). **A3 Forma7on pédagogique : Prise en main, besoins ciblés A3 Forma7on pédagogique : Prise en main, besoins ciblés A2 Administrer à distance les chariots d'iPads (forma7ons comprises avec les chariots)**  $\Box$  Lesions de la distance de la pour  $\Box$ inos, instructions, instructions,  $\Box$ **A2 Administrer à distance les chariots d'iPads (forma7ons comprises avec les chariots)**  $\Box$  $\blacksquare$  in the  $\blacksquare$  installations of  $\blacksquare$ Après de l'u2lisa on période la lisa on période la lisa de la lisa de la lisa de la lisa de la lisa de la lisa **A2 Administrer à distance les chariots d'iPads (forma7ons comprises avec les chariots)**  $\Box$  $\Box$  in  $\Box$  in  $\Box$ **Formatiques de l'als de la**<br>Les organiques pumériques Après une de la contenus de la contenus de la contenus de la contenus de la contenus de la contenus de la cont **A3 Forma7on pédagogique : Prise en main, besoins ciblés**  $\blacksquare$ chaque enseignant. (mise and installation in the constant of the constant of the constant of the constant of the constant of the  $\overline{\mathbf{H}}$  **Forma** LUQUIQUII(e) **M1 Construire des contenus** Réaliser une séance en classe inversée

**A3 Forma7on pédagogique : Prise en main, besoins ciblés**

**B1 Créer Créer Créer Créer (Créer Créer Créer Créer Créer Créer Créer Créer Créer Créer Créer Créer Créer** 

**A1 Forma7on pédagogique : première prise en main (forma7ons comprises avec les chariots)**

**A2 Administrer à distance les chariots d'iPads (forma7ons comprises avec les chariots)**

**A2 Administrer à distance les chariots d'iPads (forma7ons comprises avec les chariots)**

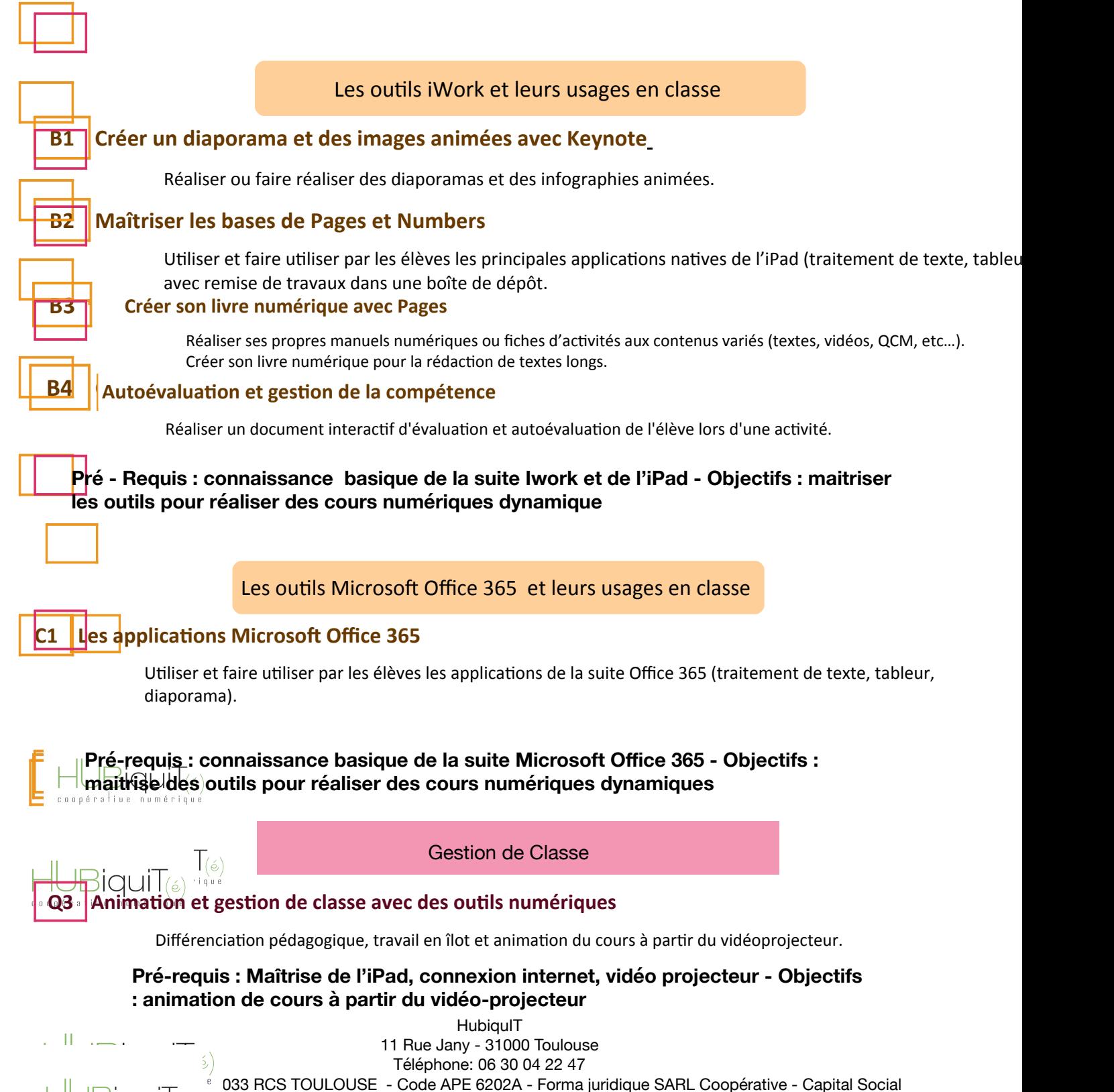

### $\bigcup_{\text{conperative numbers}} \overline{C}$

Prise en main Technique des outils numériques

### G1

### Formation MDM Jamf School

Apprendre à gérer les outils numériques via la plateforme Mdm Jamf School **Pré-requis : un ordinateur avec connexion internet pour accès aux plateformes ASM / MDM, 1 ipad** 

 **Objectifs : Maitrise des outils MDM et ASM dans le but de gérer les dispositifs d'infogérance.** 

### G2

G3

G4

### Formation MDM Jamf Pro

Apprendre à gérer les outils numériques grâce à la plateforme Jamf Pro **Pré-requis : un ordinateur avec connexion internet pour accès aux plateformes ASM / MDM, 1 ipad Objectifs : Maitrise des outils MDM et ASM dans le but de gérer les dispositifs d'infogérance**

### Formation MDM Jamf Mosyle

Apprendre à gérer les outils numériques grâce à la plateforme Mosyle **Pré-requis : un ordinateur avec connexion internet pour accès à la plateforme MDM, 1 ipad Objectifs : Maitrise des outils MDM dans le but de gérer les dispositifs d'infogérance** 

### Formation MDM Intunes

Apprendre à gérer les outils numériques grâce à la plateforme Intunes **Pré-requis : un ordinateur avec connexion internet pour accès à la plateforme MDM, 1 ipad Objectifs : Maitrise des outils MDM dans le but de gérer les dispositifs d'infogérance** 

### $\prod_{\text{conformalitye}, \text{numberique}}$

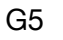

Formation Apple School Manager

Apprendre à gérer les utilisateurs et les classes via Apple School Manager **Pré-requis : un ordinateur avec connexion internet pour accès à la plateforme ASM, 1 ipad** 

 **Objectifs : Maitrise de la plateforme Apple School Manager dans le but de gérer les les élèves et les applications** 

G6

### Formation à l'administration des postes Mac OS

Apprendre la gestion des ordinateurs utilisant le système Mac Os **Pré-requis : un ordinateur comprenant Mac Os serveur avec une connexion internet Objectifs : Gestion d'un parc informatique Apple** 

### $-\bigcup\text{Biqui}\mathsf{T}_{(\acute{e})}$ coopérative numérique

### FORMATIONS RATTACHÉES AU CADRE DE RÉFÉRENCE DES COMPÉTENCES NUMÉRIQUES ( CRCN)

HUBiquiT<sub>(</sub>

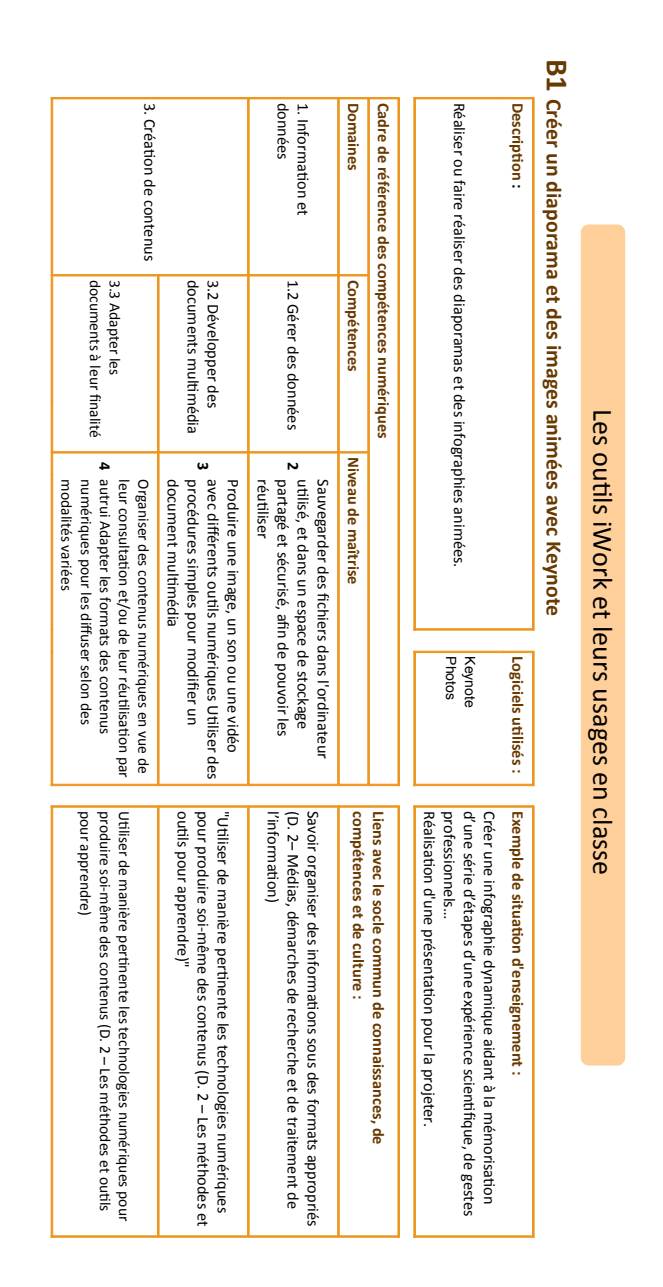

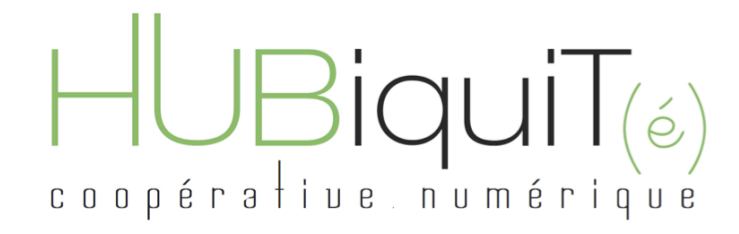

 $3.$  Cré

# Les outils iWork et leurs usages en classe Les outils iWork et leurs usages en classe

### **B4** Crée **Créer son livre numérique avec Pages** ġ

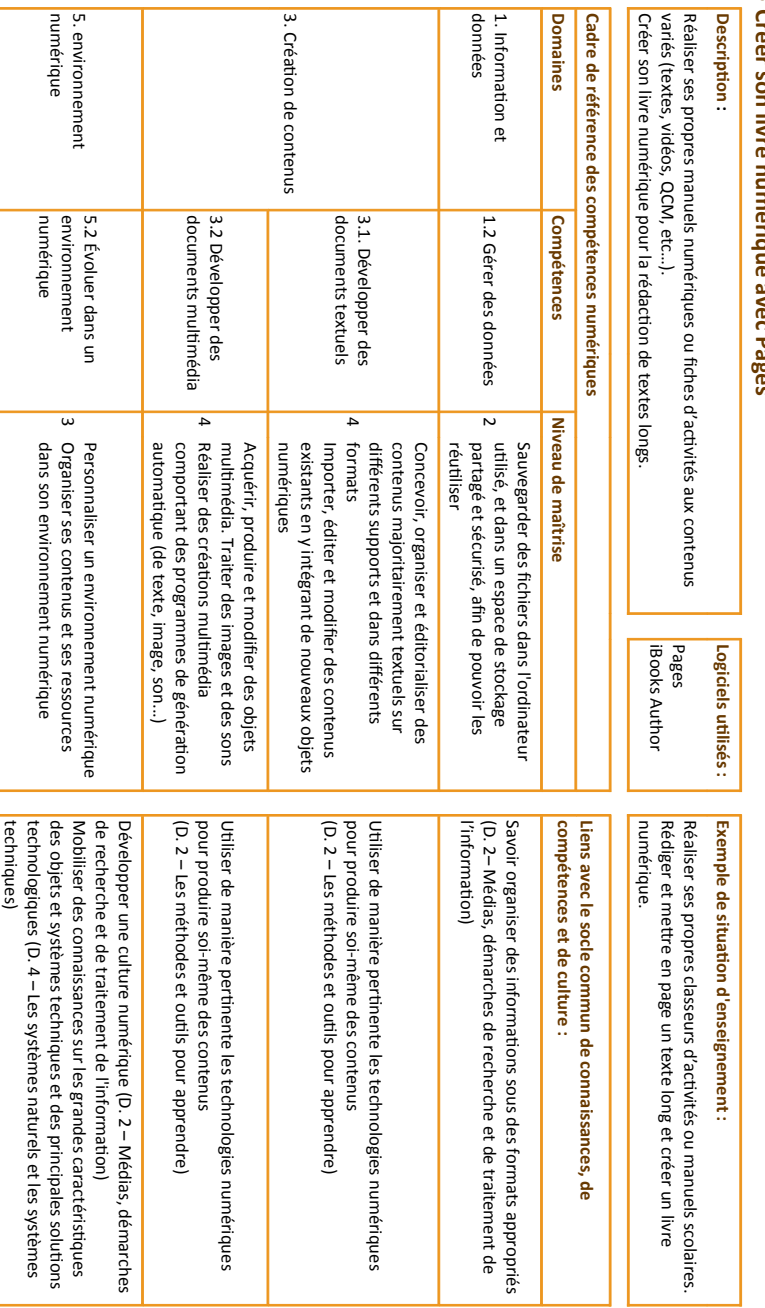

 $11/22$ 

**HubiquIT** 11 Rue Jany - 31000 Toulouse Téléphone: 06 30 04 22 47 Siret : 80971089000033 RCS TOULOUSE - Code APE 6202A - Forma juridique SARL Coopérative - Capital Social

### 400€

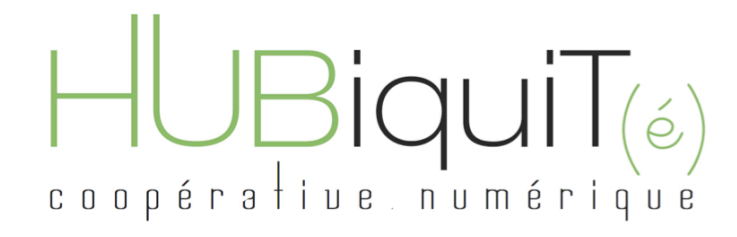

# **B2** Maîtriser les bases de Pages et Numbers **2 Maîtriser les bases de Pages et Numbers** Les outils iWork et leurs usages en classe

Les outils iWork et leurs usages en classe

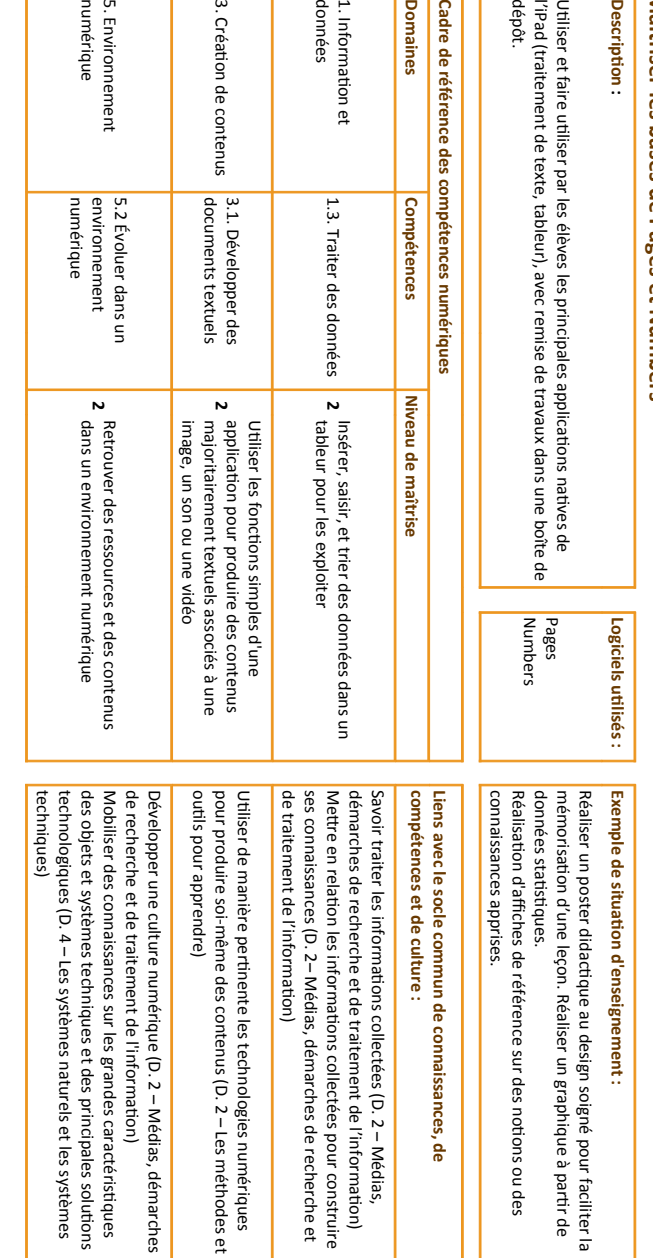

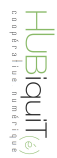

9/22

 $12$ /22 $\,$ 

### $JBiquiT_{(\acute{e})}$ coopérative numérique

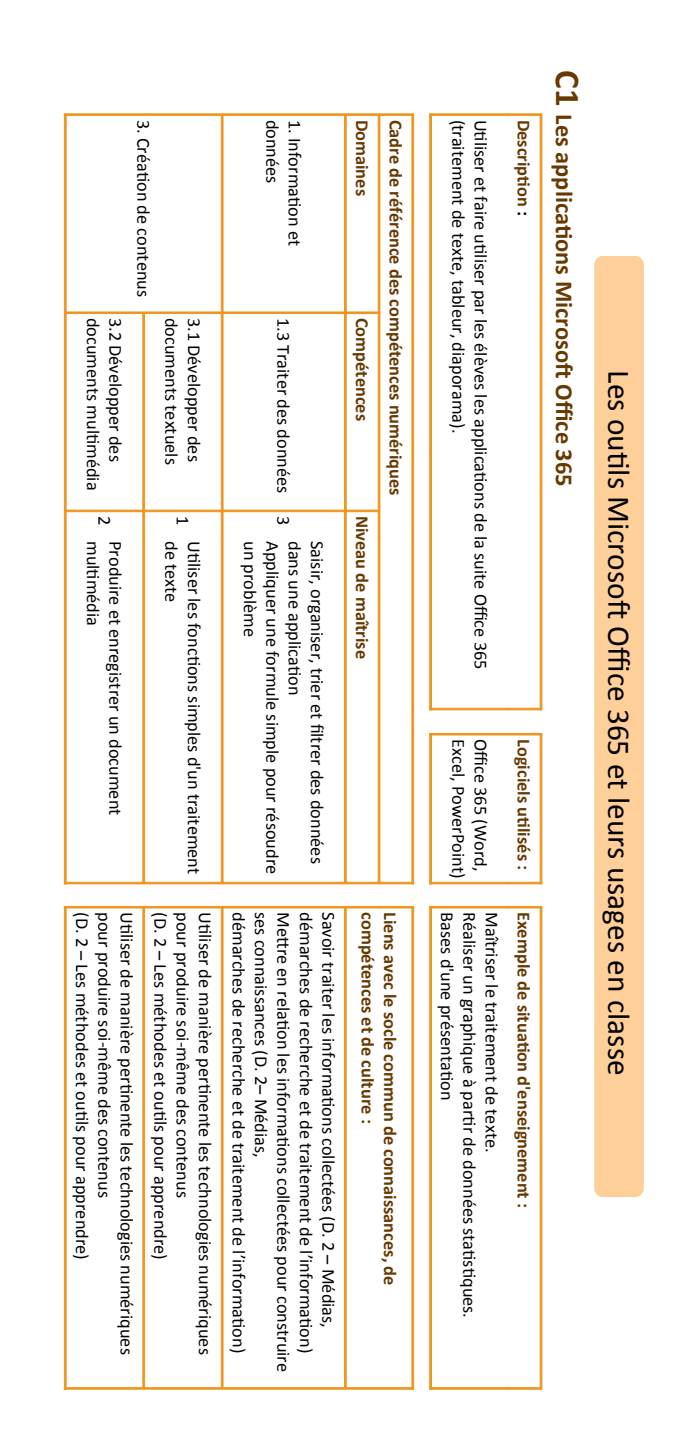

 $13$ /22 $\,$ 

# EUBIQUIT(é)

 $\bigcup_{\epsilon \text{ on } \beta} \bigcup_{\ell \text{ in } \epsilon \text{ in } \mathbb{R}^n} \bigcap_{\text{non } \delta \in \mathbb{N}^n} \bigcap_{\ell \in \mathbb{N}^n} \bigcup_{\ell \in \mathbb{N}^n} \bigcup_{\ell \in \mathbb{N}^n} \bigcap_{\ell \in \mathbb{N}^n} \bigcap_{\ell \in \mathbb{N}^n} \bigcap_{\ell \in \mathbb{N}^n} \bigcap_{\ell \in \mathbb{N}^n} \bigcap_{\ell \in \mathbb{N}^n} \bigcap_{\ell \in \mathbb{N}^n} \bigcap_{$ 

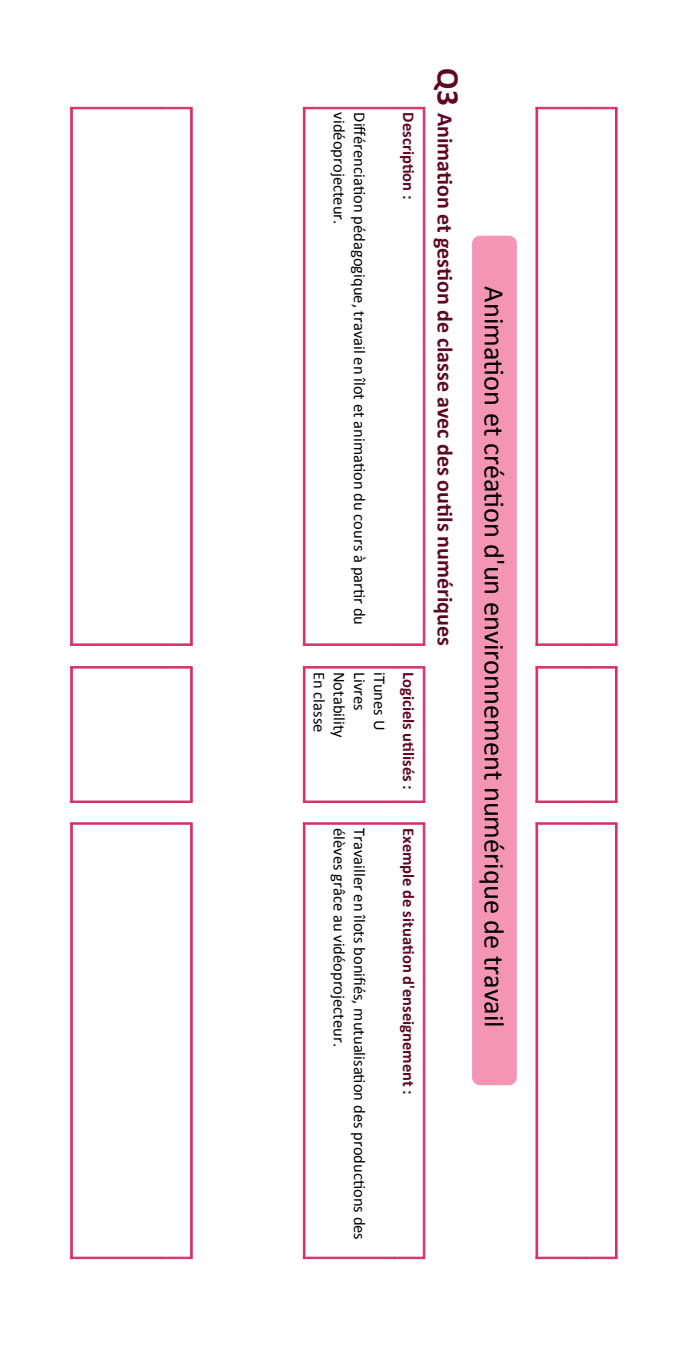

14/22

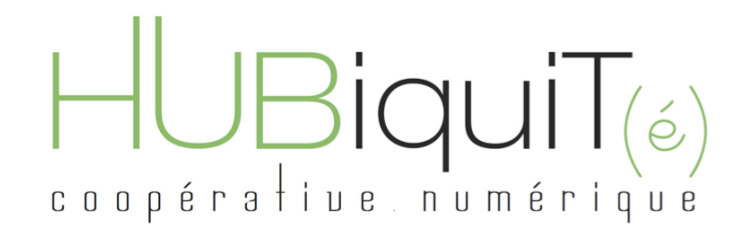

### LES FORMATIONS DE PRISE EN MAIN TECHNIQUE DES OUTILS NUMÉRIQUES

G1

Jamf School

**Description** 

Gestion et analyse du système d'info-gérance : gérer les outils mis à disposition par votre établissement

> Exemple de situation d'enseignement : Effacer un device à distance

> > Logiciels utilisés : plateforme de Gestion MDM Jamf School

# $\prod_{\text{conformal}}\prod_{\text{conformal}}$

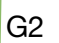

MDM Jamf PRO

**Description** Gestion et analyse du système d'infogérance : gérer les outils mis à disposition par votre établissement

> Logiciels utilisés : plateforme de Gestion MDM Jamf Pro

Exemple de situation d'enseignement : Rajouter une application à distance sur un appareil numérique

HubiquIT 11 Rue Jany - 31000 Toulouse Téléphone: 06 30 04 22 47 Siret : 80971089000033 RCS TOULOUSE - Code APE 6202A - Forma juridique SARL Coopérative - Capital Social 400€

# $\prod_{\text{conformalitye. numérique}}$

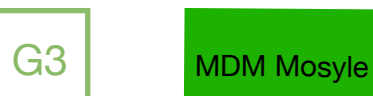

**Description** Gestion et analyse du système d'infogérance : gérer les outils mis à disposition par votre établissement

> Logiciels utilisés : plateforme de Gestion Mosyle

Exemple de situation d'enseignement : Enlever des restrictions utilisateurs

# $\prod_{\text{conformal}}\prod_{\text{conformal}}$

G4 | Apple School Manager

**Description** Gestion de la plateforme Apple School Manager : gérer les outils mis à disposition par votre établissement

> Logiciels utilisés : plateforme de Gestion Apple School Manager

Exemple de situation d'enseignement : mettre à jour les classes annuellement

# $\prod_{\text{conformalitye}, \text{numberique}}$

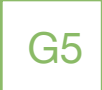

G5 | Administration des postes Mac Os

**Description** Administrer les postes Mac Os ( postes fixes) de votre flotte

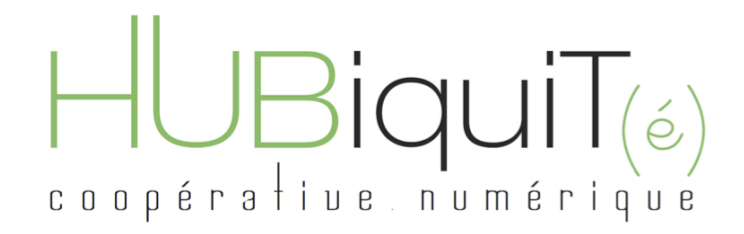

 20/22

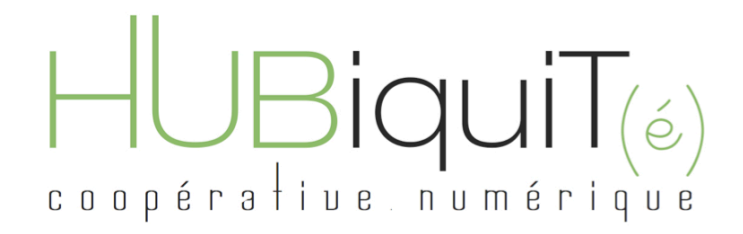

 21/22

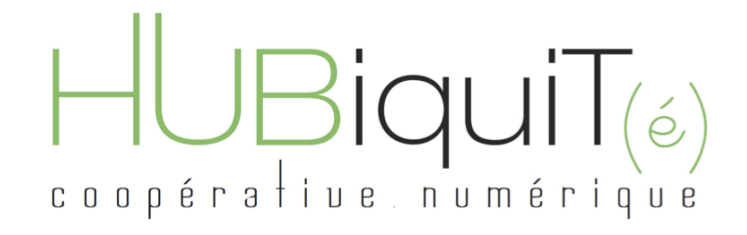

21/22

 $21/22$ 

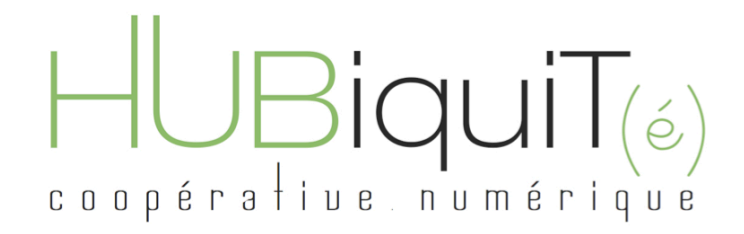

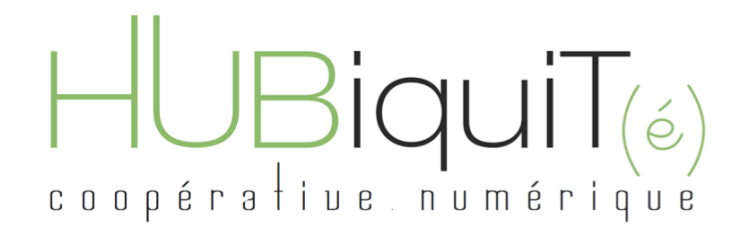

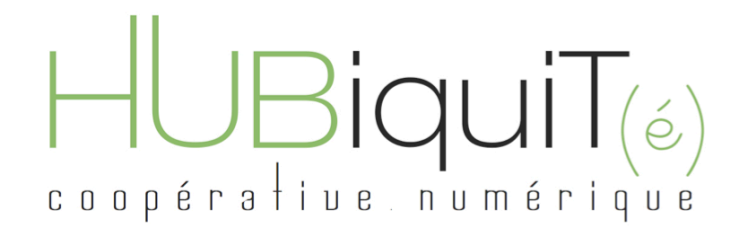